## Olympia CM-849 CM-842 operation GERMAN Manual

NAVIV

## **CM 840/842**

Bedienungsanleitung Handelsversion Gastroversion

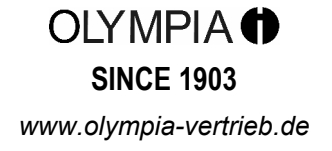

## **Inhaltsverzeichnis**

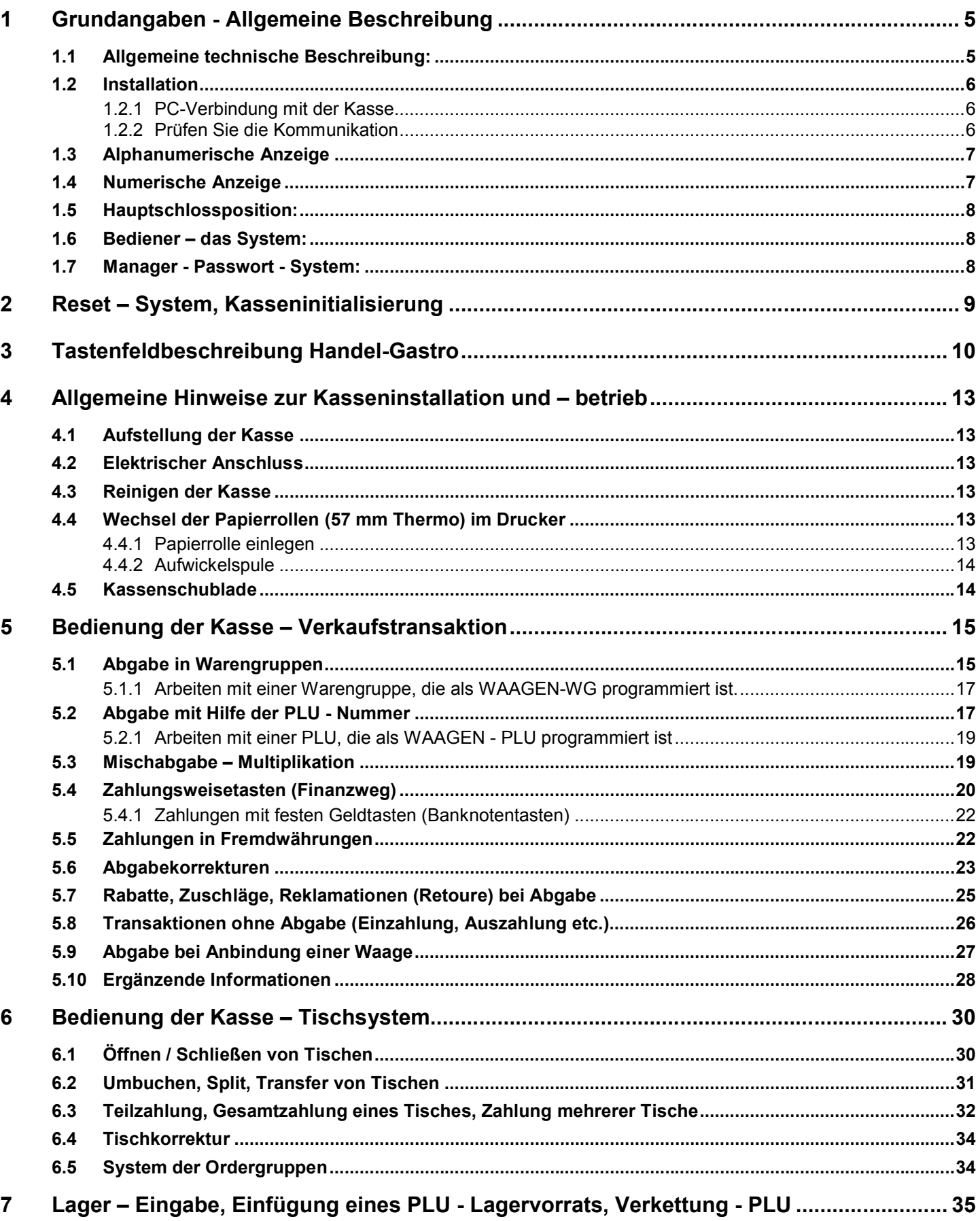

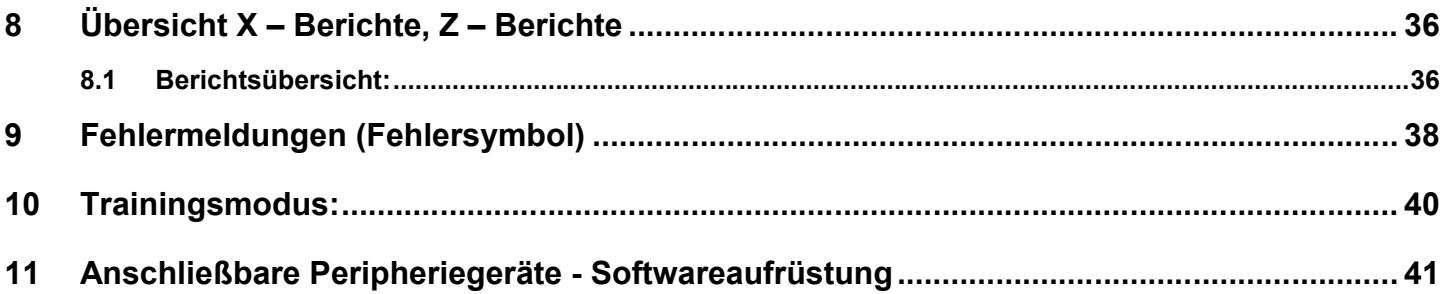

This is a "Table of Contents preview" for quality assurance

The full manual can be purchased from our store: https://the-checkout-tech.com/manuals/olympia/CM-849 CM-842 operation GERMAN ma

And our free Online Keysheet maker: https://the-checkout-tech.com/Cash-Register-Keysheet-Creator/

HTTPS://THE-CHECKOUT-TECH.COM